## (U//<del>FOUO)</del> FAA 702 Adjudication Checklist

## 1. (U//FOUO) Conduct basic checks in:

- Oversight & Compliance (SV4) (b) (3) (A) site
- Check for Note: In the future this check will transition to (b) (3) (A)
- Note: Adjudicators who use will no longer need to do separate checks in the following tools:

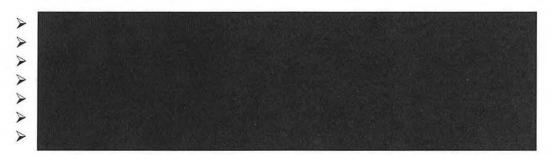

2. (U//FOUO) If you are not using (b) (3) you must conduct basic checks in:

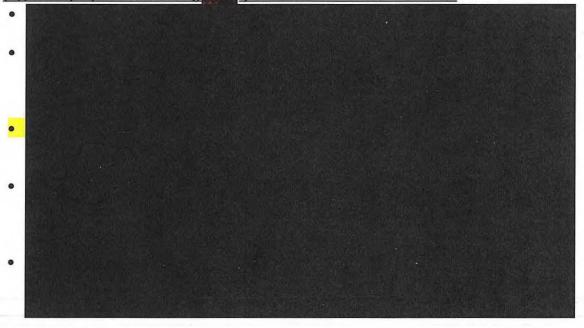

Classified By:
Derived From: NSA/CSSM 1-52
Dated: 20130930

Declassify On: 20410801

| 3. | (U// <del>FOU</del> O) Ensure                                                                                                    |
|----|----------------------------------------------------------------------------------------------------|
|    | <ul> <li>If the query is older than days, the approving adjudicator must run an additional query and update or add the result to the Foreignness Explanation section in the (b) (3) (A) Request.</li> <li>If you are using a (3) result ensure that the (5) (3) result generated in the Foreignness Justification dialog is copied and pasted into the Foreignness Explanation section in the (b) (3) (A) Request.</li> </ul> |
|    | • (b) (3) (A)                                                                                                    |
| 4. | (U//FOUO) Review (b) (3) (A) reasons for any of the following conditions:  •                                                                                                    |
|    |                                                                                                    |
| 5. | (S//SI//NF) Check the location and nationality to:                                                                                                    |
|    | <ul> <li>Ensure that neither location nor nationality is U.S.</li> </ul>                                                                                                    |
|    | • (U// <del>FOUO</del> ) Check that the target is eligible for tasking under the selected FAA 702                                                                                                    |
| _  | tifications:                                                                                                    |
|    |                                                                                                    |

## 7. (U//FOUO) Ensure the appropriate

was selected. (go FAA)

- 8. (U/<del>/FOUO)</del> Ensure the selector being tasked is actually the selector being supported by the source and Foreignness Explanation.
- 9. (U/<del>/FOUO)</del> Make sure the information is consistent with the foreignness information provided.
- 10 .(U//FOUO) Check that the Foreignness Explanation presents a reasonable belief that the target is outside the U.S. and that this information is contained in the source(s) provided.

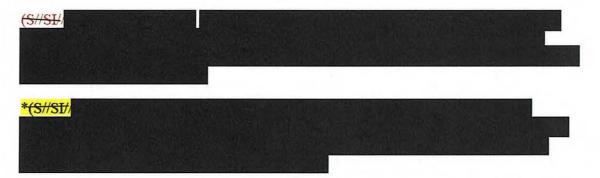

11. (U//<del>FOUO)</del>-When adjudicating, if you come across a (b) (3) (A) that was not available when the analyst originally submitted the targeting, you can update the foreignness. However, ensure that you copy and paste the original foreignness that was used into the (b) (3) (A) field.

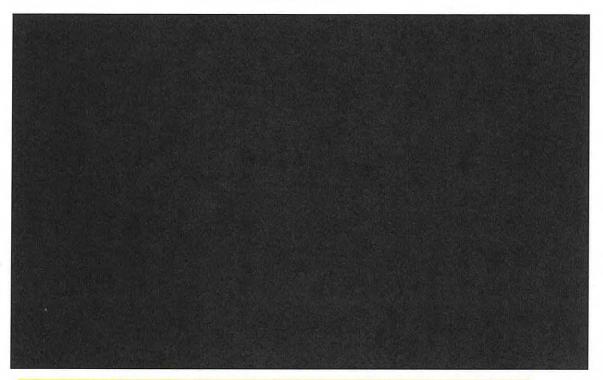

Also, if you as the adjudicator want to update or change the foreignness in any way please be sure to discuss with the targeting analyst to ensure that you both are on the same page. Especially if you are not familiar with the target. The analyst may have used that specific foreignness explanation for a reason and you need to understand what they were thinking when they constructed the explanation. If you do change the foreignness please ensure that you copy and paste the original foreignness that was used into the field as in the example above.

|    | ) Review the TAR (Targeting Rationale) and ensure it meets ustifying the tasking and serves as a tie between the target and the fication (go TAR). Check the following: |
|----|----------------------------------------------------------------------------------------------------|
| a. |                                                                                                    |
| b. |                                                                                                    |
| c. |                                                                                                    |
| d. |                                                                                                    |

e. The TAR statement should identify the foreign intelligence expected to be gained with tasking this selector. (Example:

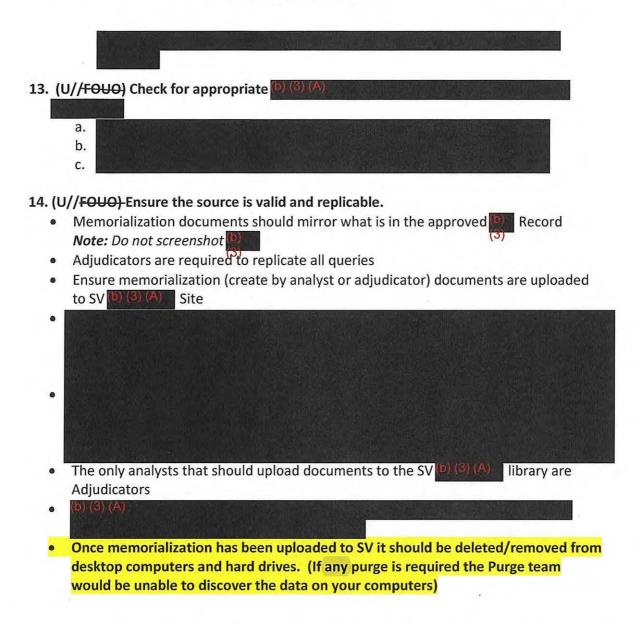

<sup>\*\*</sup>This checklist is only a suggestion but following each step would help minimize tasking incidents/errors.